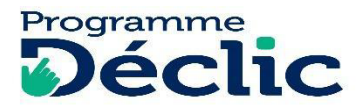

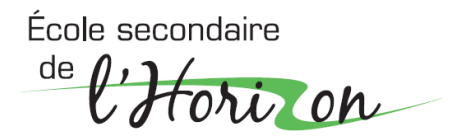

## **Liste des applications à télécharger sur le** *iPad*

*Déclic (interdisciplinaire + langues internationales)*

Bonjour,

Voici les applications qui seront utilisées par les élèves en Déclic. **Merci de vous assurer qu'elles soient toutes installées d'ici le début de la rentrée scolaire.** Si certaines applications avaient déjà été installées et ont disparu du iPad de votre enfant, vous pouvez les retrouver dans l'Apple Store lié à l'identifiant Apple de votre enfant. Dans l'application, il suffit de sélectionner l'icône de son identifiant en haut à droite, puis «Apps».

Vous remarquerez que la première application de la liste est surlignée de jaune. Cela indique que nous vous demandons d'acheter la **version payante de Notability**. L'application peut être téléchargée gratuitement. Toutefois, une fois installée sur l' iPad, la version gratuite ne permet que de faire 6 notes. Sachez aussi que des fonctionnalités comme la conversion mathématique, la sauvegarde automatique sur iCloud et Google Drive et la reconnaissance de l'écriture n'existent pas avec la version gratuite.

**La version « Plus » de Notability** permet toutes ces options, en plus de la modification illimitée des notes et elle offre plus d'outils. Cette application sera largement utilisée tout au long du passage de l'élève Déclic à l'Horizon. Cette version est vraiment essentielle.

Pour vous procurer la version « Plus », vous devez vous rendre dans les **réglages de l'application**, dans la roue d'engrenage, dans la section « Abonnement ». Si on vous offre l'abonnement, c'est que vous avez uniquement téléchargé la version gratuite, même si lors du téléchargement le message « autorisation de l'achat » apparaît. Cette demande est faite également pour les applications gratuites. Une autre façon de valider que vous avez ou non la version gratuite est de vérifier sur le relevé de la carte de crédit utilisée pour les téléchargements si vous avez un prélèvement d'Apple Store. D'ailleurs, un courriel confirmant l'achat avec le nom de l'application est envoyé à l'adresse de l'identifiant Apple.

Pour les autres applications, la version gratuite est suffisante. Le prix indiqué sur ce document est celui affiché dans l'Apple Store canadien en date d'avril 2024. Il peut avoir changé depuis…

## *Bons téléchargements !*

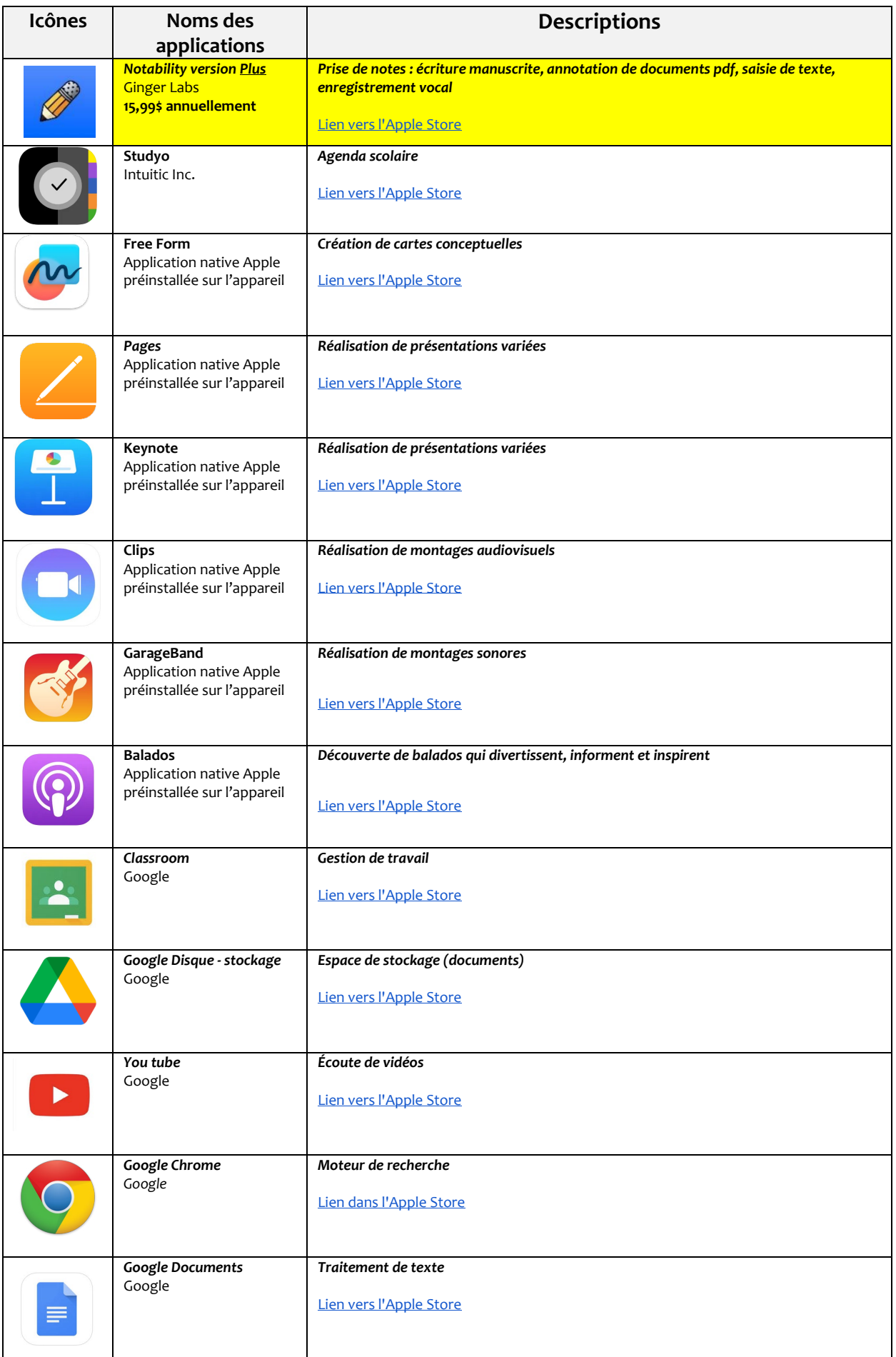

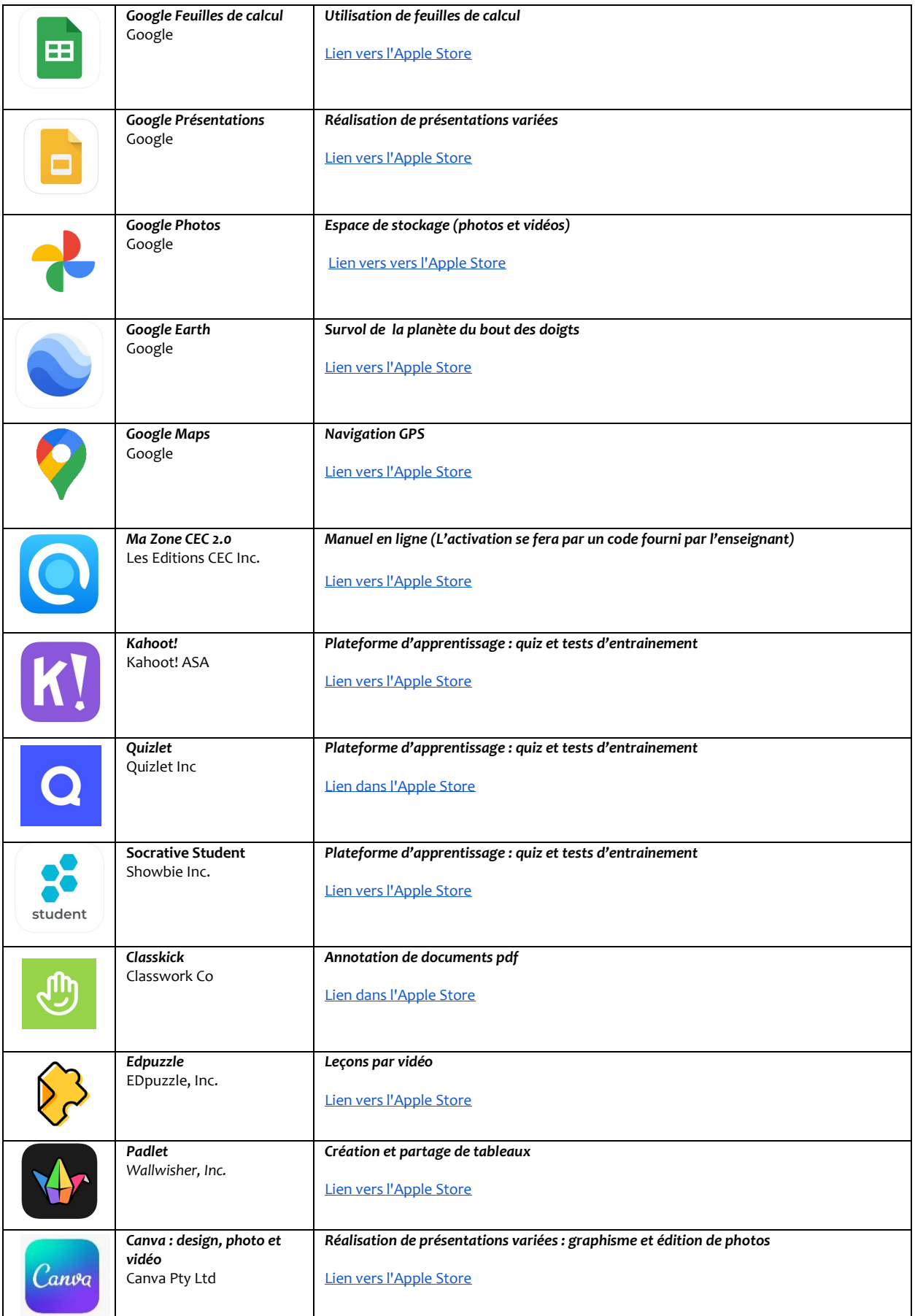

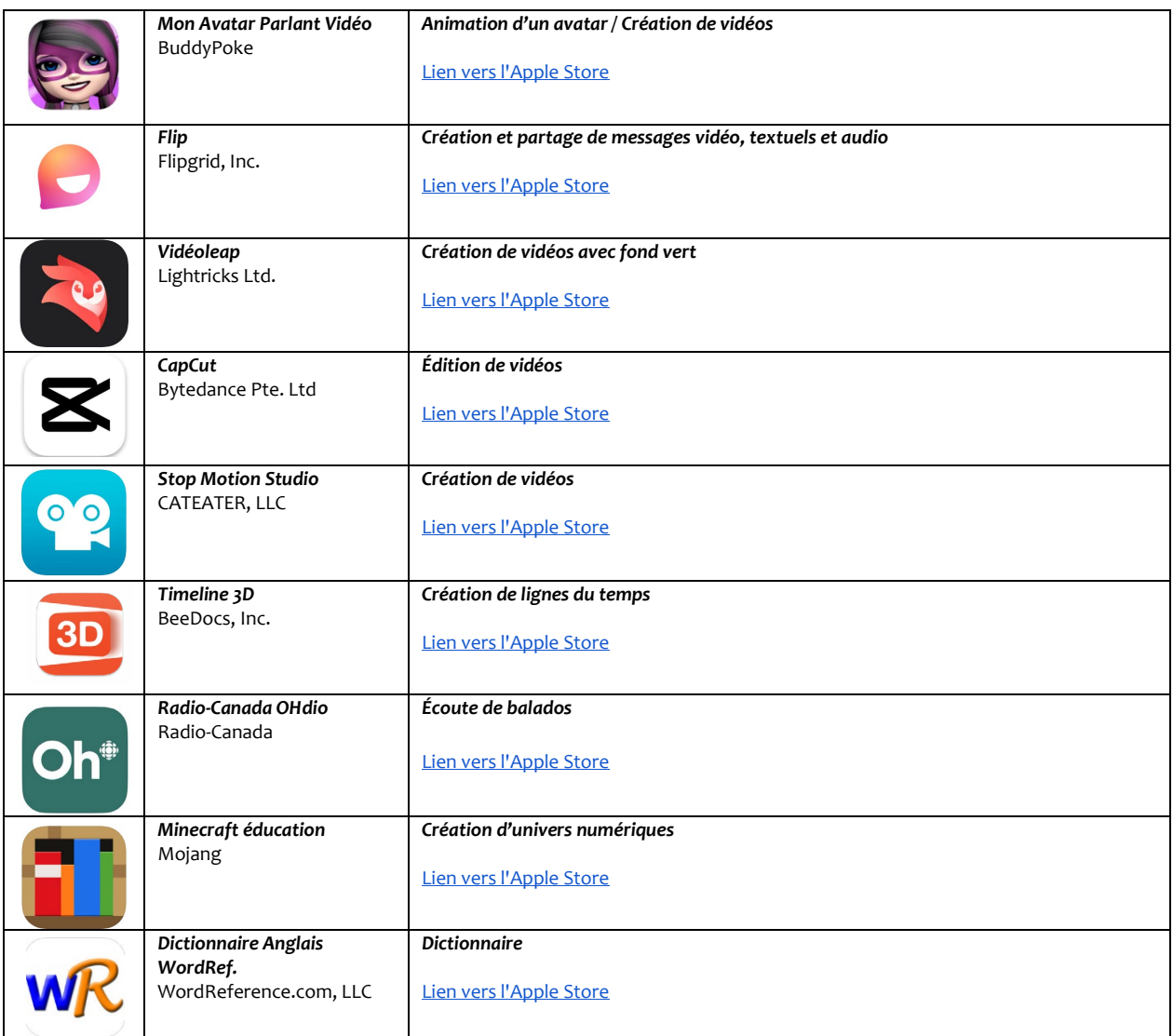

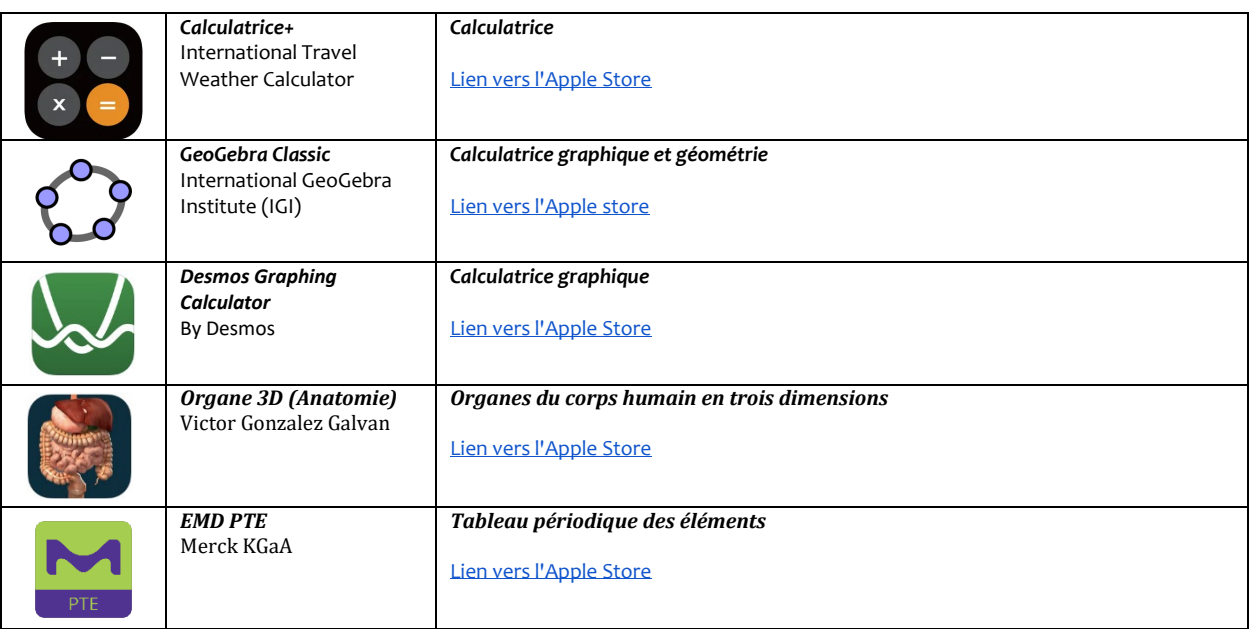

## Pour les élèves en arts plastiques

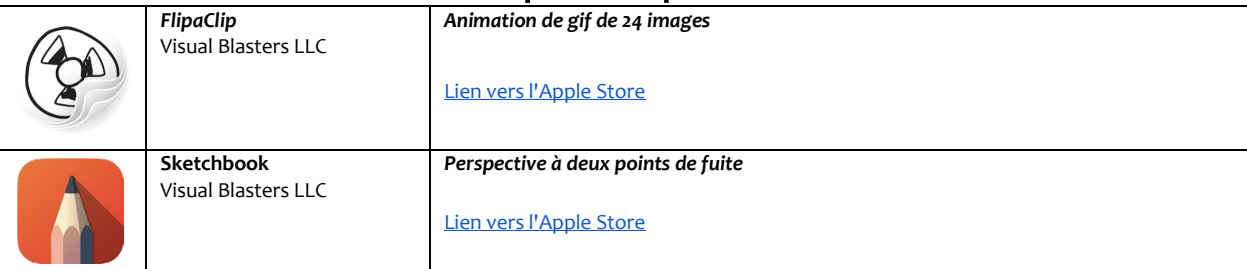